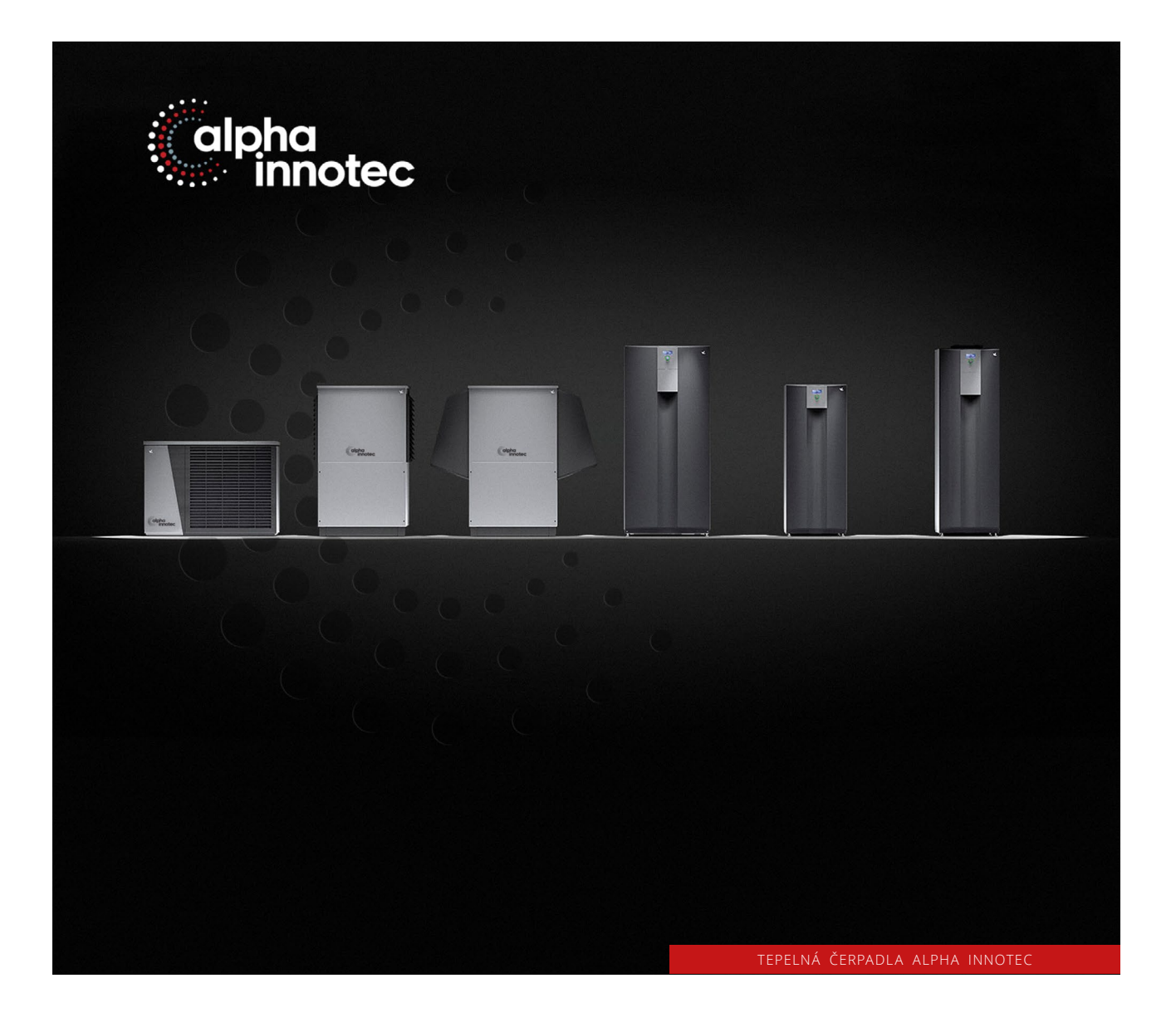

## Tvrdý restart

www.alpha-innotec.cz

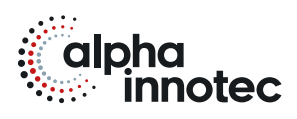

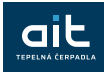

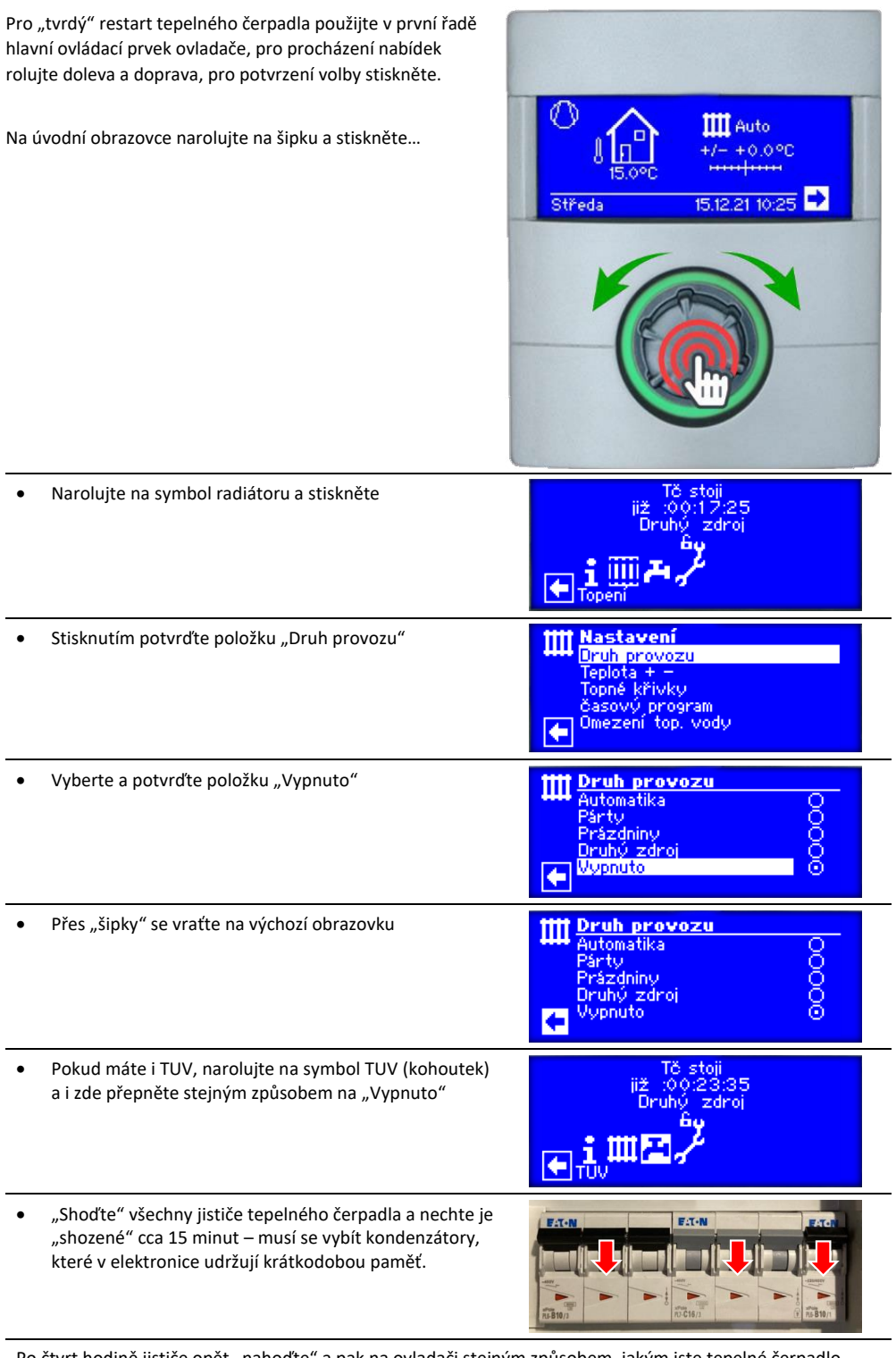

Po čtvrt hodině jističe opět "nahoďte" a pak na ovladači stejným způsobem, jakým jste tepelné čerpadlo vypínali, jej opět zapněte – změňte volbu druhu provozu z "Vypnuto" na "Automatika".

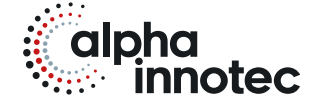

## ait-česko s.r.o.

sídlo a kancelář Vrbenská 2044/6 370 01 České Budějovice

kancelář, showroom V Lomech 2376/10a 149 00 Praha 4 - Chodov

kancelář, showroom Tuřanka 1554/115b 627 00 Brno

T 800 888 101

- E info@alpha-innotec.cz
- W www.alpha-innotec.cz

alpha innotec – značka společnosti ait-deutschland GmbH